# Программирование и разработка вебприложений

Использование Python для работы с JSON

JSON

# Данные из структур Python в **JSON**

#### import json

a\_data=[{'a':[1,2,3],'b':{'c':'Copy','d':'Data'},'e':(1,2,3),'f':3.14}] json\_data1=json.dumps(a\_data) print(json\_data1)

\_DB>python json\_01.py<br>2, 31, "f": 3.14, "b": {"d": "Data", "c": "Copy"}, "e": [1, 2, 3]}] G:\XML\_JSON  $K''a''$ : [1, 2.]

## Загрузка данных из JSON

#### b\_data=json.loads(json\_data1)

Кортеж преобразован в список

[{'b': {'c': 'Copy', 'd': 'Data'), 'a': [1, 2, 3], 'e': [1, 2, 3], 'f': 3.14>]

# Обработка разделителей для сокращения вывода

 $json_data2 = json.dumps(a_data, separators = (', ''))$ print(json\_data2)

[{"a": [1,2,3],"f":3.14,"e": [1,2,3],"b": <"c": "Copy", "d": "Data">>]

### Вывод с отступами

json\_data3=json.dumps(a\_data,indent=4) print(json\_data3)

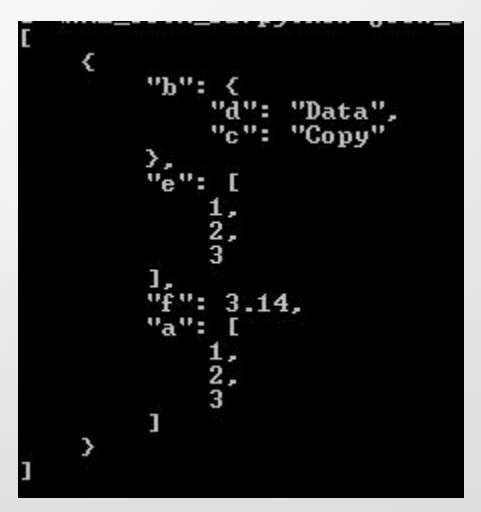

### Сортировка по ключам

json\_data4=json.dumps(a\_data,sort\_keys=True) print(json\_data4)

 $[K''a'':$  [1, 2, 3], "b": ' $\langle "c''': "Copy", "d": "Data"\rangle$ , "e": [1, 2, 3], "f": 3.14>]